# HeidiSQL raccourcis clavier

#### Fichier

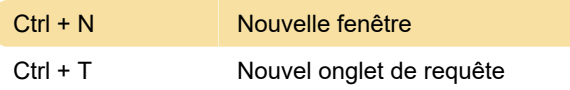

# Raccourcis divers

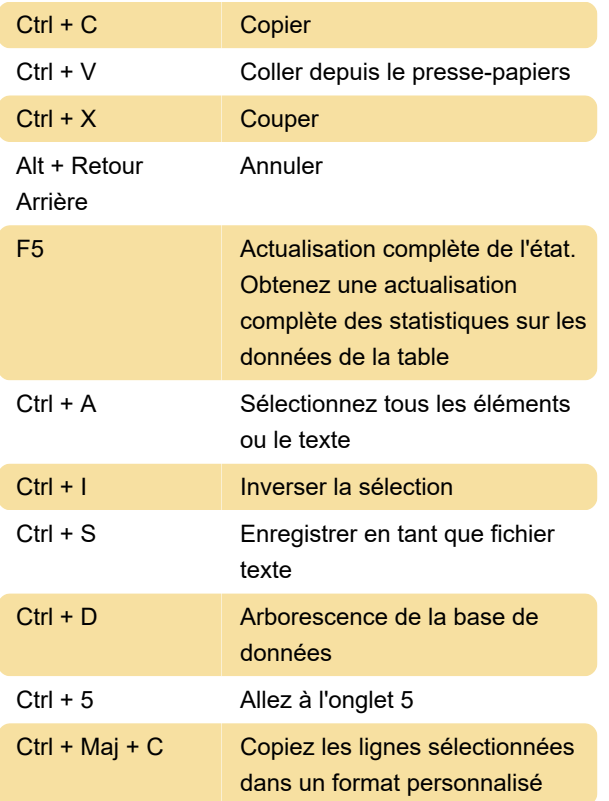

#### **Outils**

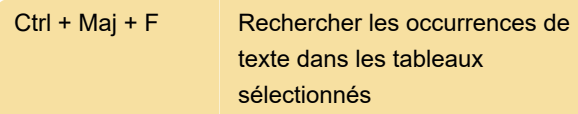

# **SQL**

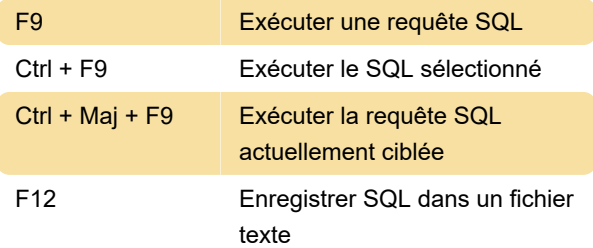

# Données

Ctrl + Entrée Publier

# Édition SQL

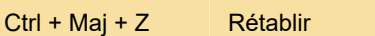

Dernière modification: 30/01/2020 11:56:38

Plus d'information: [defkey.com/fr/heidisql](https://defkey.com/fr/heidisql-raccourcis-clavier?filter=basic)[raccourcis-clavier?filter=basic](https://defkey.com/fr/heidisql-raccourcis-clavier?filter=basic)

[Personnalisez ce PDF...](https://defkey.com/fr/heidisql-raccourcis-clavier?filter=basic?pdfOptions=true)